# Braindump2go 201[5 100% Real 70-516 Exam Questions Gu](http://www.mcitpdump.com/?p=3311)aranteed from Microsoft Official (101-110)

## **MICROSOFT NEWS: 70-516 Exam Questions has been Updated Today! Get Latest 70-516 VCE and 70-516PDF Instantly! Welcome to Download the Newest Braindump2go 70-516 VCE&70-516 PDF Dumps:**

http://www.braindump2go.com/70-516.html (286 Q&As) 2015 Latest 70-516 Real exam questions to master and practice upon! Braindump2go Offers the New Updated Microsoft 70-516 286 Exam Questions in PDF & VCE files that can also be downloaded on every mobile device for preparation! Exam Code: 70-516Exam Name: TS: Accessing Data with Microsoft .NET Framework 4 Certification Provider: MicrosoftCorresponding Certifications: MCPD, MCPD: Web Developer 4, MCPD: Windows Developer 4, MCTS, MCTS: Microsoft .NET Framework 4, Data Access70-516 Dumps,70-516 Dumps PDF,70-516 Exam PDF,70-516 Book,70-516 Study Guide,70-516 eBook,70-516 eBook PDF,70-516 Exam Questions,70-516 Training Kit,70-516 PDF,70-516 Microsoft Exam,70-516 VCE,70-516 Braindump,70-516 Braindumps PDF,70-516 Braindumps Free,70-516 Practice Test,70-516 Practice Exam,70-516 Preparation,70-516 Preparation Materials,70-516 Practice Questions

## **S: Accessing Data with Microsoft .NET Frame**

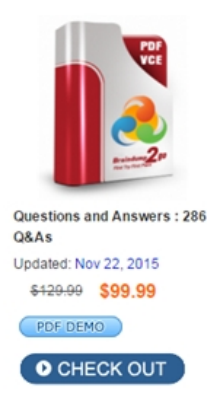

**Product Description Exam Number/Coo** 

#### Exam Number/Code: 70-516

"TS: Accessing Data with Microsoft .NET Framework 4". Microsoft Certification. With the complete collection of o has assembled to take you through 286 Q&As to your 7 exam resources, you will cover every field and categon for your successful Microsoft Certification.

### **Free Demo Download**

Braindump2go offers free demo for 70-516 exam (TS: / Framework 4). You can check out the interface, questio exams before you decide to buy it.

Printable PDF Premium VCE + VCE Sim

 QUESTION 101You use Microsoft Visual Studio 2010 and Microsoft .NET Framework 4.0 to develop an application. You use the ADO.NET Entity Framework Designer to model entities.You need to create a Plain Old CLR Object (POCO) class that can be used with the ObjectContext.CreateObject method to create a proxy.What should you do? A. Create a custom data class that has a Protected constructor that does not have parameters.B. Create a custom data class in which all properties and methods are virtual. C. Create a custom data class that is abstract.D. Create a custom data class that is sealed. Answer: AExplanation:Requirements for Creating POCO Proxies(http://msdn.microsoft.com/en-us/library/dd468057.aspx) QUESTION 102You use Microsoft Visual Studio 2010 and Microsoft .NET Framework 4.0 to develop an ASP.NET Web application that uses the Entity Framework. The build configuration is set to Release. The application must be published by using Microsoft Visual Studio 2010, with the following requirements:- The database schema must be created on the destination database server.- The Entity Framework connection string must be updated so that it re[fers to the destination database server.You need to config](http://msdn.microsoft.com/en-us/library/dd468057.aspx))ure the application to meet the requirements. Which two actions should you perform? (Each correct answer presents part of the solution. Choose two.) A. Generate the DDL from the Entity Framework Designer and include it in the project. Set the action for the DDL to ApplicationDefinition.B. Set Items to deploy in the Package/Publish Web tab to All files in this Project Folder for the release configuration.C. Use the web.config transform file to modify the connection string for the release configuration.D. Include the source database entry in the Package/Publish SQL tab and update the connection string for the destination database. Answer: CD QUESTION 103You use Microsoft Visual Studio 2010 and Microsoft .NET Framework 4.0 to develop an application. You use the ADO.NET Entity Framework Designer to model entities.You need to retrieve an entity, and you must ensure that the entity is loaded in a detached state.Which MergeOption enumeration value should you use to retrieve the entity? A. PreserveChangesB. OverwriteChangesC. AppendOnlyD. NoTracking Answer: DExplanation:AppendOnly-Objects that do not exist in the object context are attached to the context. If an object is already in the context, the current and original values of object's properties inthe entry are not overwritten with data source values. The state of the object's entry and state of properties of the object in the entry do not change.AppendOnly is the default merge option.OverwriteChanges-Objects that do not exist in the object context are attached to the context. If an object is already in the context, the current and original values of object's properties in the entry are overwritten with data source values. The

state of the object's entry is set [to Unchanged, no properties are marked as modified. PreserveCha](http://www.mcitpdump.com/?p=3311)nges-Objects that do not exist in the object context are attached to the context.If the state of the entity is Unchanged, the current and original values in the entry are overwritten with data source values.The state of the entity remains Unchanged and no properties are marked as modified. If the state of the entity is Modified, the current values of modified properties are not overwritten with data source values.The original values of unmodified properties are overwritten with the values from the data source.NoTracking-Objects are maintained in a Detached state and are not tracked in the ObjectStateManager.However, Entity Framework-generated entities and POCO entities with proxies maintain a reference to the object context to facilitate loading of related objects.MergeOption Enumeration( http://msdn.microsoft.com/en-us/library/system.data.objects.mergeoption.aspx) QUESTION 104How do you define a WCF Data Service query to grab the first 10 records. Options are something like: A. DataServiceQuery<Order> selectedOrders = context.Orders.AddQueryOption("\$top", "10");B. DataServiceQuery<Order> selectedOrders = context.Orders.AddQueryOption("\$filter", "10");C. DataServiceQuery<Order> selectedOrders = [context.Orders.AddQueryOption\("\\$select", "10"\);D. DataServiceQuery<Orde](http://msdn.microsoft.com/en-us/library/system.data.objects.mergeoption.aspx))r> selectedOrders = context.Orders.AddQueryOption("\$expand", "10"); Answer: AExplanation:Accessing Data Service Resources (WCF Data Services) (http://msdn.microsoft.com/en-us/library/dd728283.aspx)DataServiceQuery<TElement>.AddQueryOption Method( http://msdn.microsoft.com/en-us/library/cc646860.aspx) QUESTION 105There are Entities-States Class, Cities class. Deleting of state id raises exception. Which of the following? A. EntityExceptionB. ConstraintExceptionC. UpdateExceptionD. EntityUpdateException Answer: BExplanation:ConstraintException Represents the exception that is thrown when attempting an [action that violates a constraint.System.ObjectSystem.E](http://msdn.microsoft.com/en-us/library/cc646860.aspx))[xc](http://msdn.microsoft.com/en-us/library/dd728283.aspx))eptionSystem.SystemExceptionSystem.Data.DataException System.Data.ConstraintExceptionEntityException Represents Entity Framework-related errors that occur in the EntityClient namespace.The EntityException is the base class for all Entity Framework exceptions thrown by the EntityClient.System.Object System.ExceptionSystem.SystemExceptionSystem.Data.DataExceptionSystem.Data.EntityException System.Data.EntityCommandCompilationExceptionSystem.Data.EntityCommandExecutionException System.Data.EntitySqlExceptionSystem.Data.MappingExceptionSystem.Data.MetadataException System.Data.ProviderIncompatibleExceptionUpdateException The exception that is thrown when modifications to object instances cannot be persisted to the data source.System.ObjectSystem.ExceptionSystem.SystemExceptionSystem.Data.DataException System.Data.UpdateExceptionSystem.Data.OptimisticConcurrencyExceptionEntityException Class( http://msdn.microsoft.com/en-us/library/system.data.entityexception.aspx)ConstraintException Class( http://msdn.microsoft.com/en-us/library/system.data.constraintexception.aspx)UpdateException Class( http://msdn.microsoft.com/en-us/library/system.data.updateexception.aspx) QUESTION 106Class Workflow-Has Workstepflow [inside. Get workflow data as well as related workstepflow. A. context.Cr](http://msdn.microsoft.com/en-us/library/system.data.entityexception.aspx))eateObjectSet<WorkFlow>("WorkFlowSteps" . Where(i)WorkFlowSteps == workflow.WorkFlowSteps);B. context.LoadProperty(workFlow,"WorkFlow")C. [context.CreateObjectSet<WorkFlowSteps>\(WorkFlow .Where\(i\)WorkFlow ==](http://msdn.microsoft.com/en-us/library/system.data.constraintexception.aspx)) workflow);D. context.LoadProperty(workflow [Function\(i\)WorkFlowSteps\) Answer: BExplanation:Syntax in A und C stim](http://msdn.microsoft.com/en-us/library/system.data.updateexception.aspx))mt nicht ganz QUESTION 107You use Microsoft Visual Studio 2010 and Microsoft .NET Framework 4 to develop an application. A file named books.xml contains the following XML. <bib> <book title="Programming in Unix" year="1992"> <author>Author1</author> <author>Author2</author> <author> Author 3 </author> </book></bib>The application must generate an XML result that contains an XML element named BookTitle for each book. The text content of the element must contain the title of the book.You need to create a query that generates the new XML result. What should you do? A. XDocument document = XDocument.Load("books.xml");var query = from node in document.Descendants()where node.Name.LocalName == "book"select new XElement("BookTitle", node.FirstAttribute.Value);B. XDocument document = XDocument.Load("books.xml");var query = from node in document.DescendantNodes() where node.ToString() == "book" select new XText("BookTitle" + node.ToString());C. XDocument document = XDocument.Load("books.xml");var query = from node in document.Descendants() where node.Name.LocalName == "book"select new XElement("BookTitle").Value = node.FirstAttribute.Value;D. XDocument document = XDocument.Load("books.xml");var query = from node in document.DescendantNodes() where node.ToString() == "book"select new XElement("BookTitle", node.ToString()); Answer: A QUESTION 108You use Microsoft Visual Studio 2010 and Microsoft .NET Framework 4 to develop an application that uses the Entity Framework. The application has the entity model shown in the following diagram.The application must create a projection of the unique set of names and year-to-date sales for territories where at least one sales person had sales last year of more than \$100,000. The projection must consist of properties named Sales and Name. You need to write a query that will generate the required projection.Which code segment should you use? A. (from person in model.SalesPersonswhere (person.SalesLastYear > 100000)select new {Name = person.SalesTerritory.Name, Sales = person.SalesTerritory.SalesYTD}

).Distinct();B. (from person i[n model.SalesPersonswhere \(person.SalesLastYear > 100000\)sele](http://www.mcitpdump.com/?p=3311)ct new {Name = person.SalesTerritory.Name,Sales = person.SalesTerritory.SalesYTD});C. model.SalesTerritories.Where( t => t.SalesPersons.Any( p => p.SalesLastYear > 100000)).Select( t=> new { t.Name, t.SalesYTD}).Distinct();D. model.SalesTerritories.Where( $t=>$ t.SalesPersons.Any( $p =$ ) p.SalesLastYear > 100000)).Select( $t=$ ) new { t.Name, Sales = t.SalesYTD}); Answer: A QUESTION 109You use Microsoft .NET Framework 4 to develop an application that connects to a Microsoft SQL Server 2008 database. You add the following stored procedure to the database.CREATE PROCEDURE [dbo].[InsertTag]@Name nvarchar (15)ASINSERT INTO [dbo].[Tags] (Name) VALUES(@Name)RETURN @@ROWCOUNT You need to invoke the stored procedure by using an open SqlConnection named conn.Which code segment should you use? A. SqlCommand cmd = new SqlCommand("EXEC InsertTag", conn);cmd.CommandType = CommandType.Text; cmd.Parameters.AddWithValue("@Name", "New Tag 1");cmd.ExecuteNonQuery();B. SqlCommand cmd = new SqlCommand("EXEC InsertTag", conn);cmd.CommandType = CommandType.StoredProcedure; cmd.Parameters.AddWithValue("@Name", "New Tag 1");cmd.ExecuteNonQuery();C. SqlCommand cmd = new SqlCommand("InsertTag", conn);cmd.CommandType = CommandType.Text;cmd.Parameters.AddWithValue("@Name", "New Tag 1");cmd.ExecuteNonQuery();D. SqlCommand cmd = new SqlCommand("InsertTag", conn);cmd.CommandType = CommandType.StoredProcedure;cmd.Parameters.AddWithValue("@Name", "New Tag 1");cmd.ExecuteNonQuery(); Answer: D Explanation:http://msdn.microsoft.com/en-us/library/yy6y35y8(v=vs.71).aspx QUESTION 110You use Microsoft .NET Framework 4 to develop an application that connects to a Microsoft SQL Server 2008 database. The database contains a ClassStudent table that contains the StudentID for students who are enrolled in the classes.You add the following stored procedure to the database.CREATE PROCEDU[RE \[dbo\].\[GetNumEnrolled\]@ClassID INT,@NumEnrolled INT O](http://msdn.microsoft.com/en-us/library/yy6y35y8(v=vs.71).aspx)UTPUTAS BEGINSET NOCOUNT ONSELECT @NumEnrolled = COUNT(StudentID)FROM ClassStudentWHERE (ClassID = @ClassID)ENDYou write the following code. (Line numbers are included for reference only.)01 private int GetNumberEnrolled(string classID)02 {03 using (SqlConnection conn = new SqlConnection(GetConnectionString())04 {05 SqlCommand cmd = new SqlCommand("GetNumEnrolled", conn); 06 cmd.CommandType = CommandType.StoredProcedure;07 SqlParameter parClass = cmd.Parameters.Add("@ClassID", SqlDbType.Int, 4, "classID");08 SqlParameter parNum = cmd.Parameters.Add("@NumEnrolled", SqlDbType.Int);09 ...10 conn.Open()11 ...12 }13 }You need to ensure that the GetNumberEnrolled method returns the number of students who are enrolled for a specific class.Which two actions should you perform? (Each correct answer presents part of the solution. Choose two.) A. Insert the following code at line 09.parNum.Direction = ParameterDirection.Input;B. Insert the following code at line 09. parNum.Direction = ParameterDirection.Output;C. Insert the following code at line 11.int numEnrolled = 0;SqlDataReader reader = cmd.ExecuteReader();while(reader.Read()){numEnrolled = numEnrolled + (int)cmd.Parameters["@NumEnrolled"].Value;}return numEnrolled;D. Insert the following code at line 11.cmd.ExecuteNonQuery();return (int)parNum.Value; Answer: BD New Updated Braindump2go 70-489 Dumps Add Many New 70-489 Exam Questions,You can Download Free 70-489 PDF and 70-489 VCE from Braindump2go. Use Braindump2go 70-489 Study Guide and 70-489 Braindump2go to 100% Get 70-489 Certification.

**TS: Accessi** 

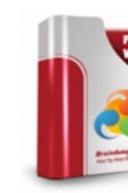

Questions and Ansy Q&As Updated: Nov 22, 20 \$129.99 \$99.9 PDF DEMO

O CHECK OF

FREE DOWNLOAD: NEW UPDATED 70-516 PDF Dumps & 70-516 VCE Dumps from Braindump2go: http://www.braindump2go.com/70-516.html (286 Q&A)